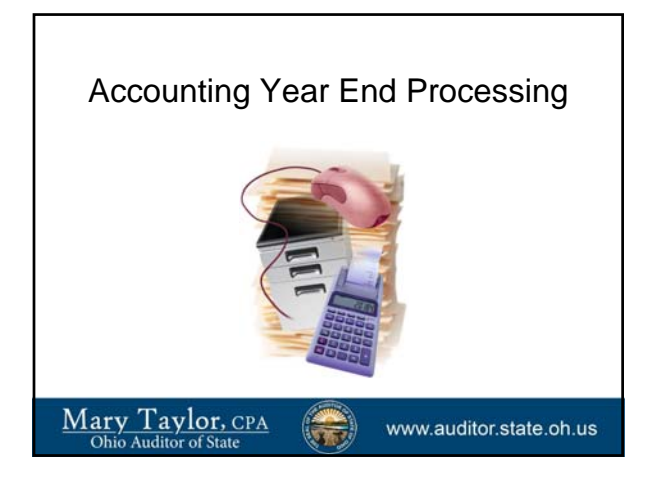

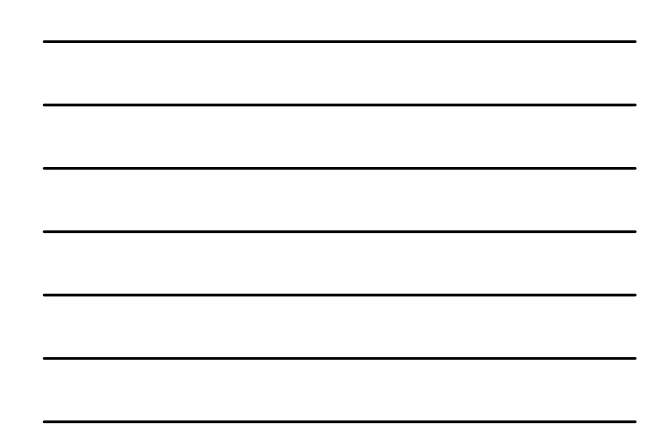

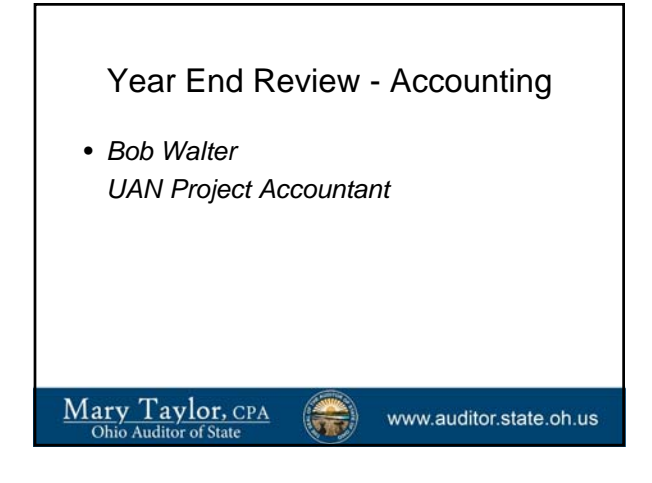

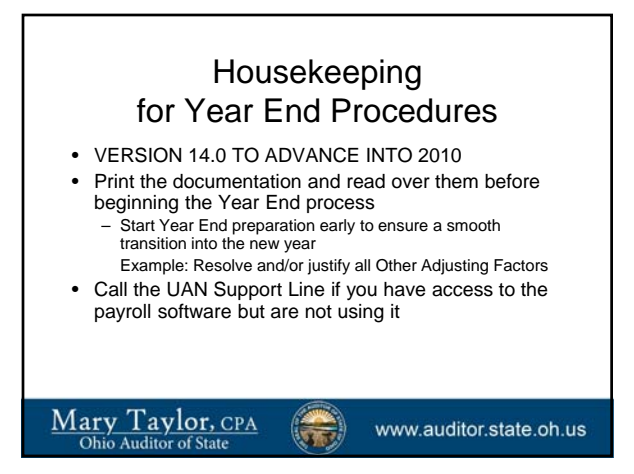

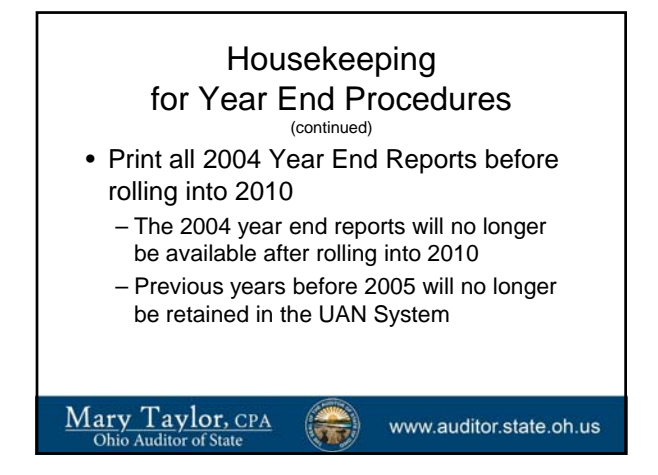

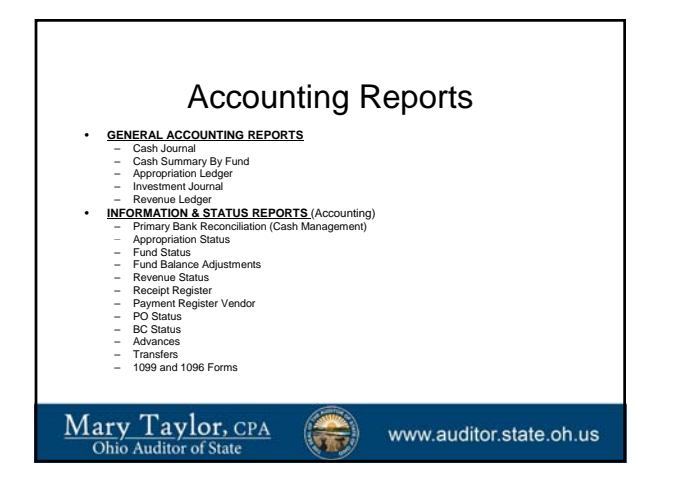

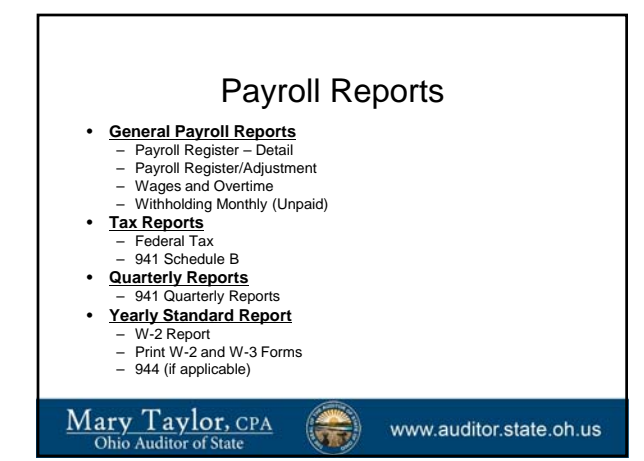

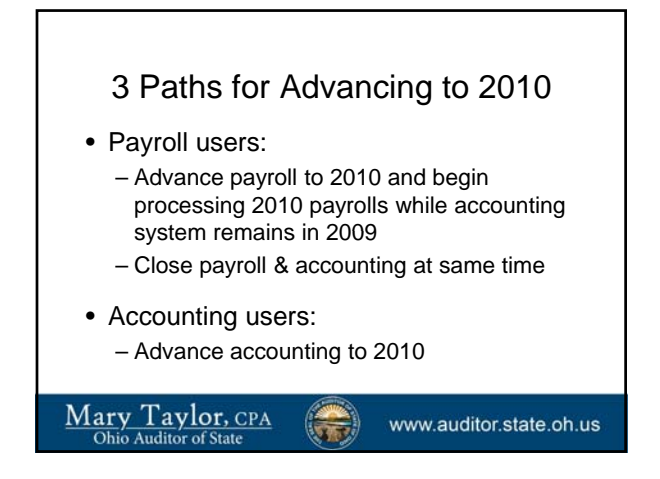

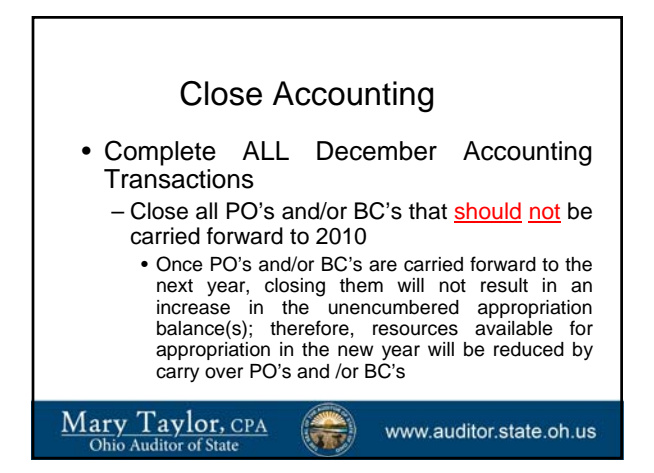

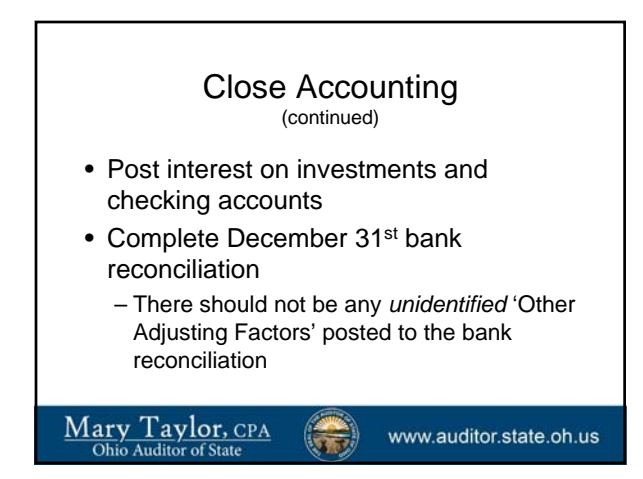

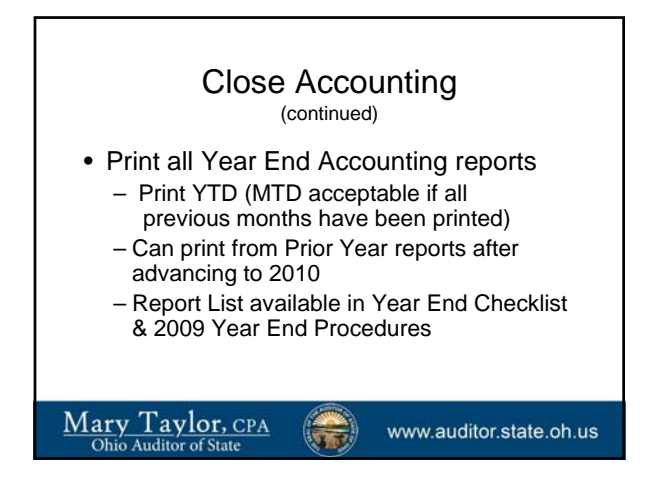

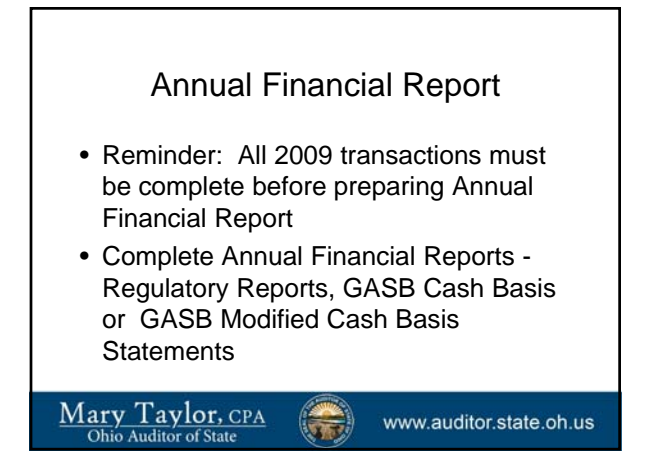

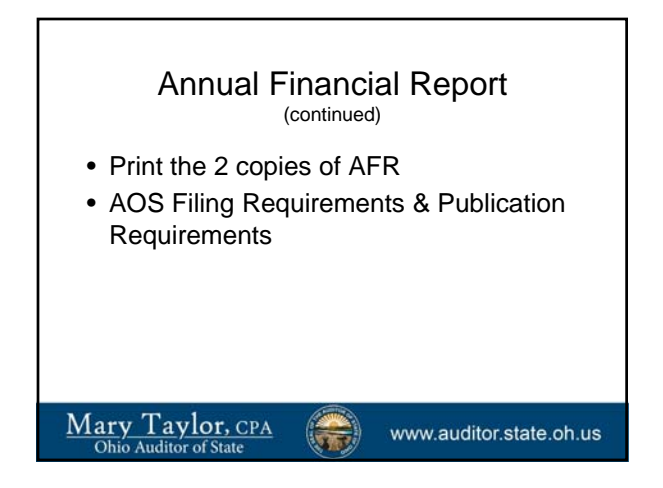

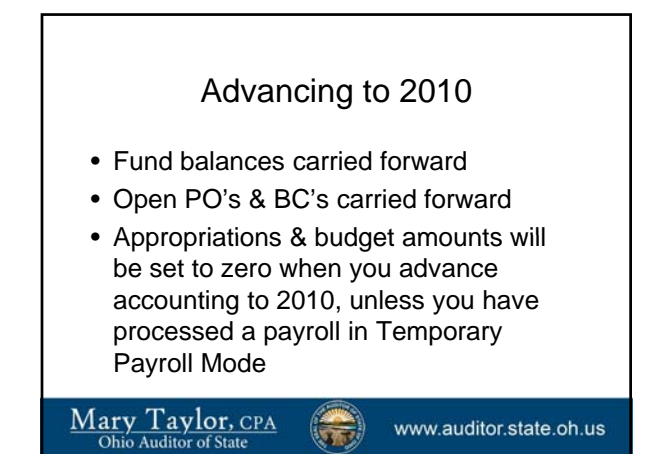

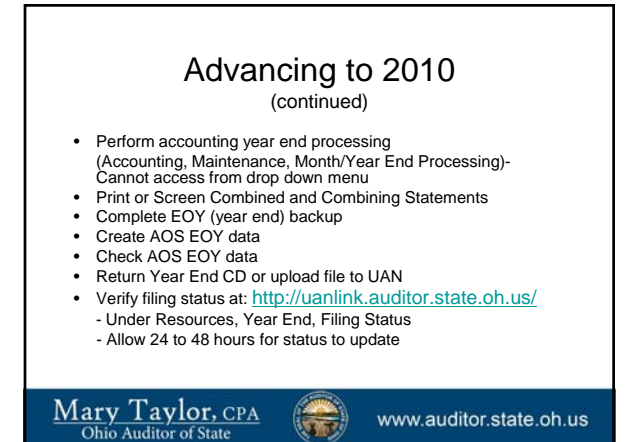

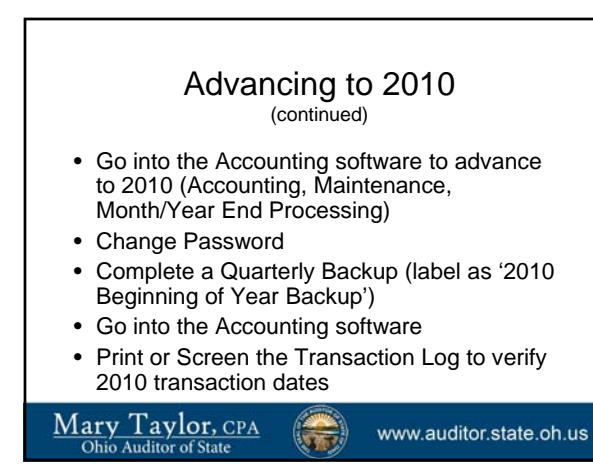

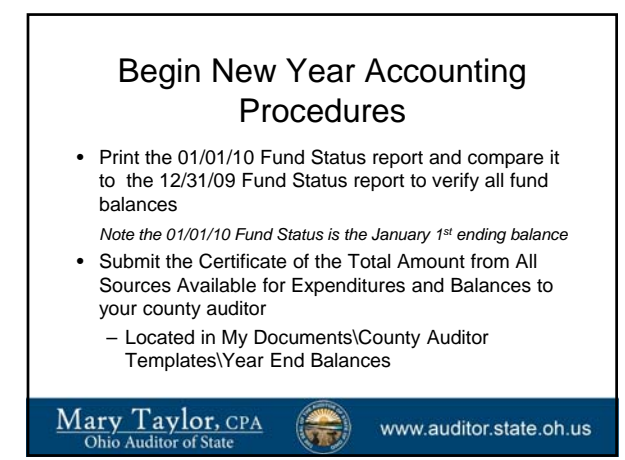

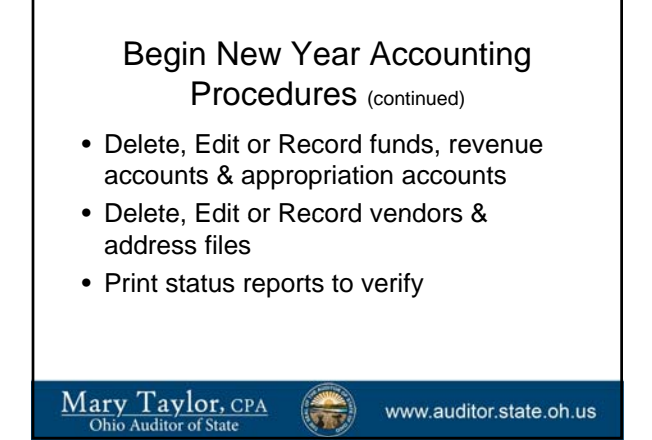

## Begin New Year Accounting Procedures (continued) • Record revenue budget amounts • Record appropriation amounts (temporary or permanent) • Print status reports to verify – Revenue Status

– Appropriation Status

www.auditor.state.oh.us

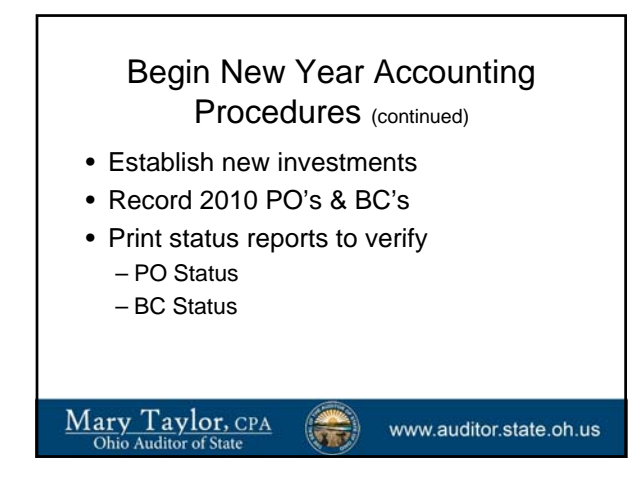

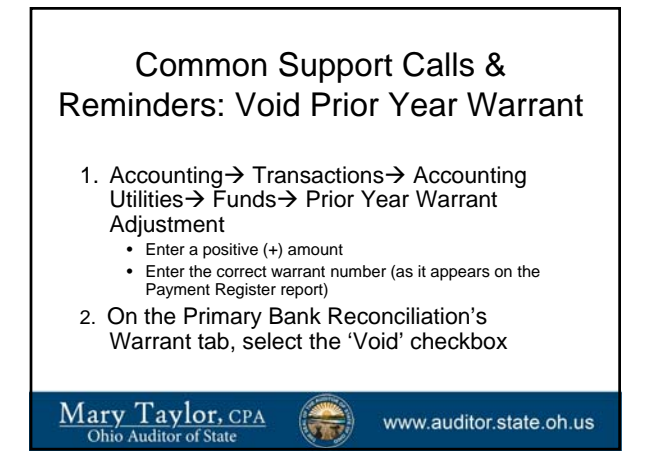

## Common Support Calls & Reminders: Reissue Prior Year **Warrant**

- 1. Follow the procedures for voiding a prior year warrant
- 2. Record & Post new accounting warrant
	- Use the same procedures to reissue a prior year payroll warrant. Use the net earnings.

www.auditor.state.oh.us

```
Mary Taylor, CPA
```
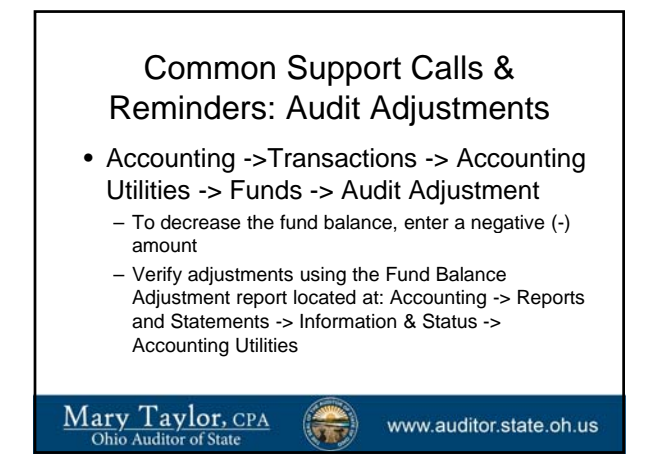

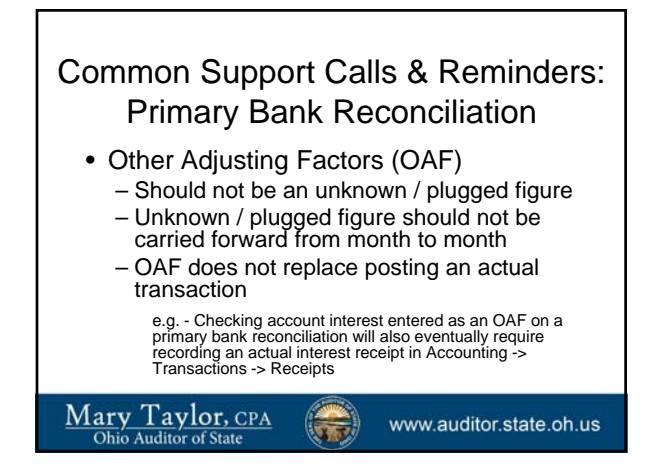

## Common Support Calls & Reminders: County Auditor Templates

- Certificate of The Total Amount From All Sources Available For Expenditures, And Balances
	- My Documents -> County Auditor Templates -> Year End<br>Balances -> Year End Balances Certificate Revised<br>October 3, 2007.xls
	- This spreadsheet is provided as a template
	- Copy, rename, and make edits with the current year's data
	- The yellow fields are calculated based on the values you enter in the white fields below them

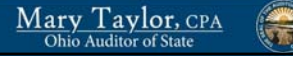

www.auditor.state.oh.us